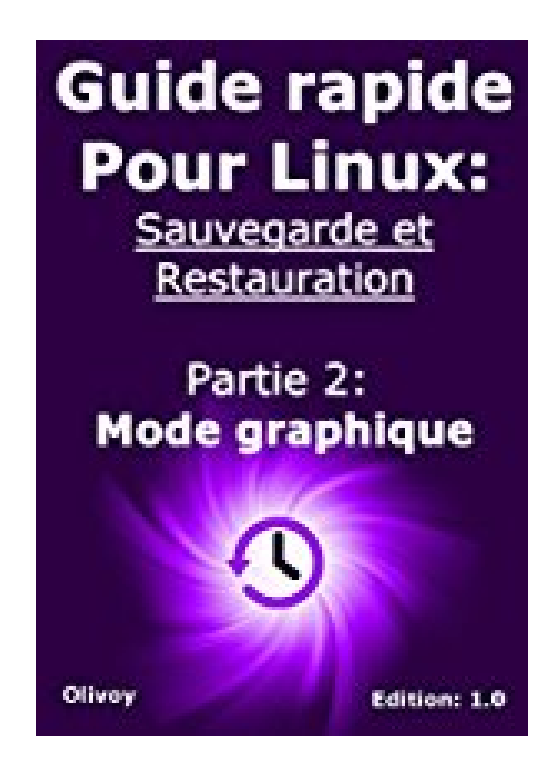

## **Guide rapide Pour linux sauvegarde et restauration Partie 2: Mode graphique**

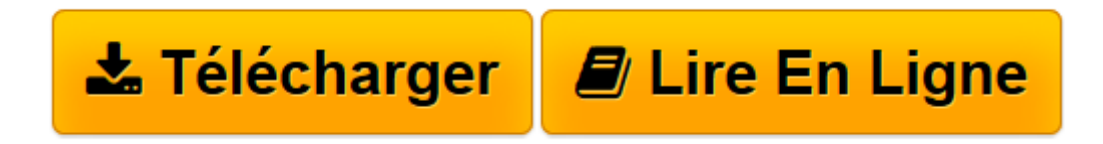

[Click here](http://bookspofr.club/fr/read.php?id=B01NBYTE81&src=fbs) if your download doesn"t start automatically

## **Guide rapide Pour linux sauvegarde et restauration Partie 2: Mode graphique**

**Olivoy** 

**Guide rapide Pour linux sauvegarde et restauration Partie 2: Mode graphique** Olivoy

**[Télécharger](http://bookspofr.club/fr/read.php?id=B01NBYTE81&src=fbs)** [Guide rapide Pour linux sauvegarde et restauration ...pdf](http://bookspofr.club/fr/read.php?id=B01NBYTE81&src=fbs)

**[Lire en ligne](http://bookspofr.club/fr/read.php?id=B01NBYTE81&src=fbs)** [Guide rapide Pour linux sauvegarde et restaurati ...pdf](http://bookspofr.club/fr/read.php?id=B01NBYTE81&src=fbs)

## **Téléchargez et lisez en ligne Guide rapide Pour linux sauvegarde et restauration Partie 2: Mode graphique Olivoy**

Format: Ebook Kindle Présentation de l'éditeur Bonjour à tous J'espère que vous êtes tous bien, je présente aujourd'hui ce guide rapide qui traitera de sauvegarde et de restauration sous linux avec mode graphique, comment sauvegarder des données et restaurer.

J'espère que vous aimez mon ebook et si vous avez des questions, un commentaire ou vous voulez un ebook sur un sujet que vous ne comprenez pas, n'hésitez pas à l'écrire dans les commentaires, je suis ici pour vous ;) Présentation de l'éditeur

Bonjour à tous

J'espère que vous êtes tous bien, je présente aujourd'hui ce guide rapide qui traitera de sauvegarde et de restauration sous linux avec mode graphique, comment sauvegarder des données et restaurer.

J'espère que vous aimez mon ebook et si vous avez des questions, un commentaire ou vous voulez un ebook sur un sujet que vous ne comprenez pas, n'hésitez pas à l'écrire dans les commentaires, je suis ici pour vous ;) Download and Read Online Guide rapide Pour linux sauvegarde et restauration Partie 2: Mode graphique Olivoy #0NLRVHT4D9A

Lire Guide rapide Pour linux sauvegarde et restauration Partie 2: Mode graphique par Olivoy pour ebook en ligneGuide rapide Pour linux sauvegarde et restauration Partie 2: Mode graphique par Olivoy Téléchargement gratuit de PDF, livres audio, livres à lire, bons livres à lire, livres bon marché, bons livres, livres en ligne, livres en ligne, revues de livres epub, lecture de livres en ligne, livres à lire en ligne, bibliothèque en ligne, bons livres à lire, PDF Les meilleurs livres à lire, les meilleurs livres pour lire les livres Guide rapide Pour linux sauvegarde et restauration Partie 2: Mode graphique par Olivoy à lire en ligne.Online Guide rapide Pour linux sauvegarde et restauration Partie 2: Mode graphique par Olivoy ebook Téléchargement PDFGuide rapide Pour linux sauvegarde et restauration Partie 2: Mode graphique par Olivoy DocGuide rapide Pour linux sauvegarde et restauration Partie 2: Mode graphique par Olivoy MobipocketGuide rapide Pour linux sauvegarde et restauration Partie 2: Mode graphique par Olivoy EPub **0NLRVHT4D9A0NLRVHT4D9A0NLRVHT4D9A**